## GlideinWMS Summer 2021 Internship Presentation

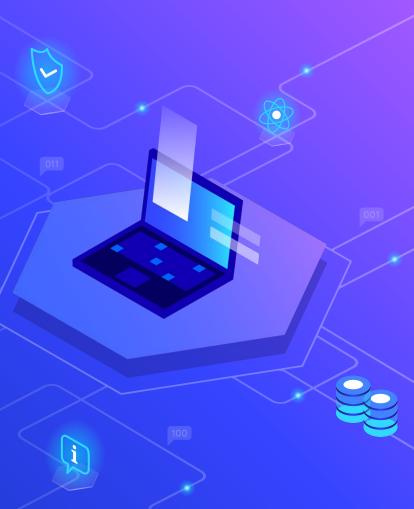

# Hello!

#### I am Maia Boyd

I am here today to present the work that I have done this summer.

You can find me at mboyd6@uchicago.edu

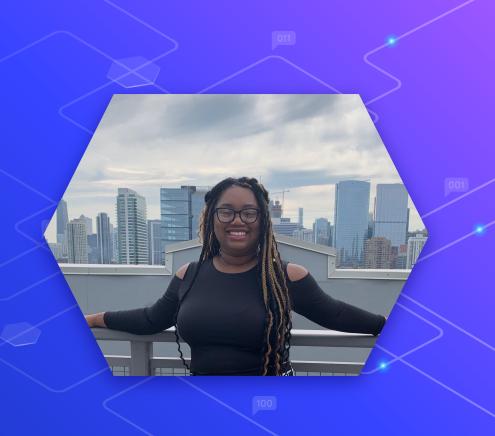

# Direct Submission Application

Improved the application by making it portable and concise

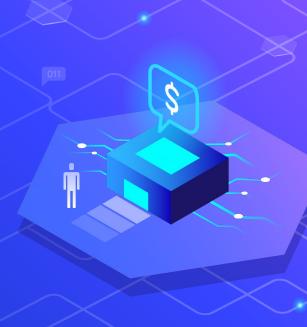

#### How it works

- Allows custom scripts to be submitted to an entry from factory
- Each script can be submitted with unique arguments

sudo -u gfactory ./gwms\_direct\_submit.py --entry fermicloud489 --logfile log/test.log --outfile log/test.out --errfile log/test.err -n 15 legacy/hello.py Hello World How Are You

# The Specifics

Uses the entry credentials from the factory to modify the entry condor file and generate the environment file

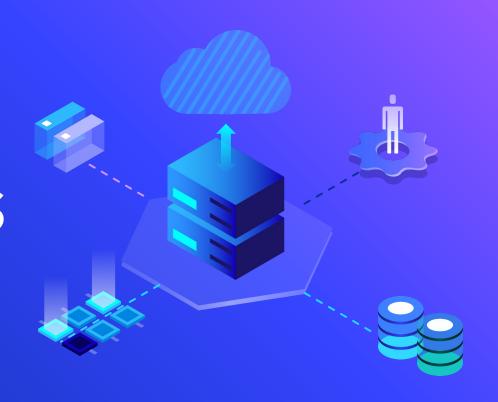

#### 00

#### Modifying the Condor File

```
def make condor(args):
    jobconFile = "/var/lib/gwms-factory/work-dir/entry " + str(args.ENTRY NAME) + "/job.condor"
    sub list = [
        (r"\bLog\s=\s.*", "Log = $ENV(LOGFILE)"),
        (r"\b0utput\s=\s.*", "Output = $ENV(OUTPUTFILE)"),
        (r"\bError\s=\s.*", "Error = $ENV(ERRORFILE)"),
        (r"\bExecutable\s=\s.*", "Executable = $ENV(EXECUTABLE)")
    tf = tempfile.NamedTemporaryFile("w", delete=False)
    file = open(jobconFile, "r").read() #make a temporary copy of the condor file
    for s in sub_list: #change the temporary file variables
        file = re.sub(s[0], s[1], file)
    tf.writelines(file) #write a new temporary file
    tf.close()
    return tf.name # return the temporary file path
def submit(jobenvFile, jobconFile):
    p = subprocess.Popen(["/usr/bin/condor submit", jobconFile], env=jobenvFile, stdout=subprocess.PIPE,
    p.wait()
    return p.stdout.read() #returns the standard output back to caller
```

#### Generating the Environment File

```
def make environment(args):
         if not os.path.isabs(args.LOGFILE):
             args.LOGFILE = WORK_DIR + "/" + args. 70
         logFile = args.LOGFILE
50
         if not os.path.isabs(args.OUTPUTFILE):
             args.OUTPUTFILE = WORK DIR + "/" + ar
         outFile = args.OUTPUTFILE
         if not os.path.isabs(args.ERRORFILE):
             args.ERRORFILE = WORK_DIR + "/" + arg 83
         errorFile = args.ERRORFILE
```

```
if not os.path.isabs(args.ERRORFILE):
    args.EXECUTABLE = WORK DIR + "/" + args.EXECUTABLE
execFile = args.EXECUTABLE
# Do some processing
print(f"Number of jobs: {args.GLIDEIN COUNT}")
print(args)
env = generate_submit_environment()
env["GLIDEIN COUNT"] = str(args.GLIDEIN COUNT)
env["LOGFILE"] = logFile
env["OUTPUTFILE"] = outFile
env["ERRORFILE"] = errorFile
env["EXECUTABLE"] = execFile
env["ARGUMENTS"] = str(" ".join(exec args))
return env
```

### Glidein Startup Script

Rewrote the majority of the script in Python

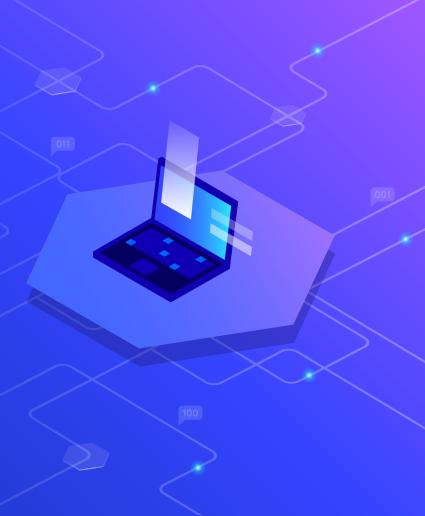

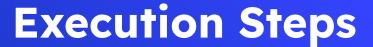

Started by HTCondor and receives command line arguments and initial files

After evaluating arguments, it starts to download additional files

Collects log information to send back to factory

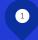

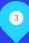

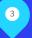

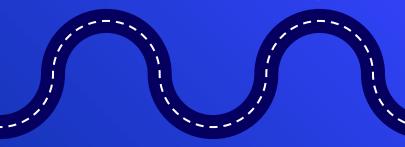

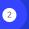

Relocates itself to a temporary directory

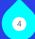

The "last script" is executed

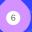

Clean up and exit

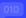

```
work_dir_created=0
     glide_local_tmp_dir_created=0
                                                       Removes temporary Glidein
                                                       directories
      def glidien_cleanup():
         # Remove Glidein directories (work_dir, glide_local_tmp_dir)
         # 1 - exit code
         # Using GLIDEIN_DEBUG_OPTIONS, start_dir, work_dir_created, work_dir,
         if not os.path.isabs(start_dir):
             warnings.warn("Cannot find" + start_dir + "anymore, exiting but without cleanup")
         else:
             if GLIDEIN_DEBUG_OPTIONS == nocleanup:
                 warnings.warn("Skipping cleanup, disabled via" + GLIDEIN_DEBUG_OPTIONS)
             else:
                 if work_dir_created == 1:
                     os.remove(work dir)
                 if glide_local_tmp_dir_created == 1:
                     os.remove(glide_local_tmp_dir)
      # use this for early failures, when we cannot assume we can write to disk at all
      # too bad we end up with some repeated code, but difficult to do better
      def early_glidein_failure(error_msg): 
191
         warnings.warn(str(error_msg))
                                                                                    -If glidein fails then run
         time.sleep(sleep_time)
                                                                                    glidein_cleanup, print_tail and exit
          # wait a bit in case of error, to reduce lost glideins
         x = datetime.now()
                                                                                    the program
         glidein_end_time= x.strftime("%S")
                     <metric name=\"failure\" ts=\"" + x.strftime("%Y-%m-%dT%H:%M:%S%:z") + "uri=\"local\">WN RESOURCE</metric> \n<status>ERROR</status> \n<detail>\n\t" +
          result="
         final result= str(construct xml(result))
         final result simple= str(basexml2simplexml(final result))
          # have no global section
         final result long= str(simplexml2longxml(final result simple, ")", args))
         glidien_cleanup()
         print_tail(1, final_result_simple, final_result_long)
                                                                                                                                                              10
          sys.exit(1)
```

# Cleaup, print out message and exit

# Thanks

Any questions?

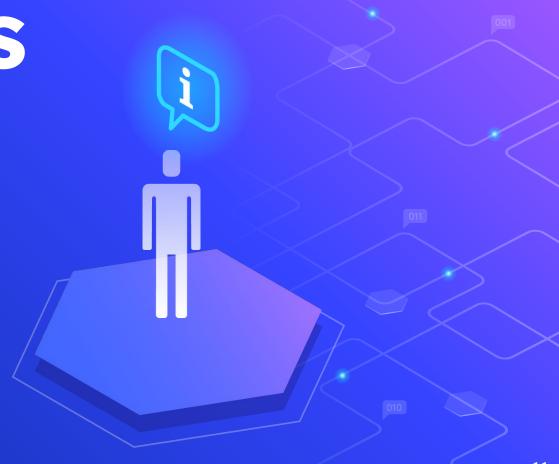